# Statistical Models in R: Part 2

MEF - BDA 503 Nov 21, 2017

This part explains classification and regression trees, following the work of Breiman et al. (there is a copy at the library). Although there are other and improved versions, we cover CART because it is important to understand fundamentals. The R package rpart also follows the same study to construct trees.

We are going to use the following packages. Install those packages (use install.packages("packagenamehere")), if you haven't already.

```
library(tidyverse) #For data manipulation
library(rpart) #To construct CART models
library(rpart.plot) # It also includes titanic data
library(rattle) #For visualization
```

# Example Problem (Titanic Deaths/Survivors)

The problem Suppose we would like to correctly identify each survivor in Titanic accident just by looking at some traits such as passenger class, sex and age.

Bonus: A version of this example can be found on Kaggle as a tutorial! Check it out from this link.

```
set.seed(58) #Set the random seed
data(ptitanic) #Call the data

titanic_data <-
ptitanic %>%
select(survived,pclass,sex,age) %>% #Select only required columns
mutate(age=as.numeric(age)) %>% #This is a fix, just for this data set
filter(complete.cases(.)) %>% #Remove all NA including rows
#Split the data into train and test
mutate(train_test = ifelse(runif(nrow(.)) < 0.25,"test","train")) %>%
tbl_df()
```

```
## # A tibble: 1,046 x 5
##
      survived pclass
                         sex
                                  age train_test
##
        <fctr> <fctr> <fctr>
                                <dbl>
                                           <chr>
##
   1 survived
                  1st female 29.0000
                                           train
   2 survived
##
                  1st
                        male 0.9167
                                            test
##
    3
          died
                  1st female 2.0000
                                           train
##
   4
          died
                  1st
                        male 30.0000
                                           train
##
   5
          died
                  1st female 25.0000
                                           train
##
   6 survived
                  1st
                        male 48.0000
                                           train
                  1st female 63.0000
##
   7 survived
                                            test
##
  8
          died
                  1st
                        male 39.0000
                                           train
  9 survived
                  1st female 53.0000
                                           train
## 10
          died
                  1st
                        male 71.0000
                                           train
## # ... with 1,036 more rows
```

```
#Build the model with the training data
titanic_train <- titanic_data %>% filter(train_test == "train") %>% select(-train_test)
titanic_model <- rpart(survived ~ ., data=titanic_train)
fancyRpartPlot(titanic_model)</pre>
```

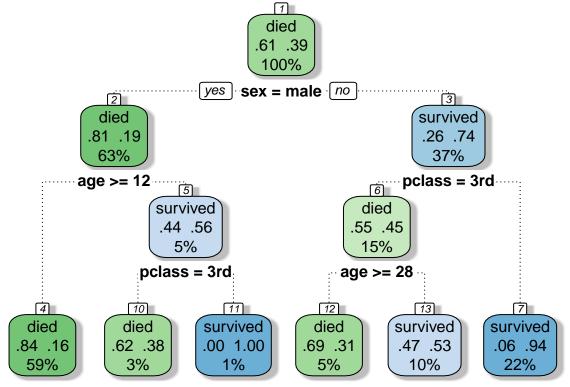

Rattle 2017-Nov-15 15:09:15 berkorbay

# Classification and Regression Trees (CART)

CART algorithm is a very convenient and easy to interpret method to partition data in a meaningful way with binary splits (i.e. x > A and  $x \le A$ ). Both regression and classification trees aim to minimize the error (misclassification).

Error rate for regression trees is the squared distance (very similar to linear regression) of each item in the node to the average response  $(\hat{Y}_k)$  value of the node. Suppose there are K final nodes, each group's response variable is defined as  $\hat{Y}_k = \frac{1}{N_k} \sum_{i \in G_k} y_i$ . So the final objective function to minimize is as follows.

$$\min \sum_{k}^{K} (\min_{i \in G_k} (y_i - \hat{Y}_k)^2) + \alpha |K|$$

The complexity parameter  $\alpha$  is used as a balancer between the number of final nodes and total error. If  $\alpha = 0$  then each node will consist of a single item to minimize error.

In classification, it is a bit different. For the sake of simplicity, assume binary classification (0 or 1). A node's class (C\_k) is determined by majority.  $C_k = \operatorname{argmax}_{0,1}\{N_{0,k}, N_{1,k}\}$ . We also calculate the quality (or probability) of correct classification with  $\hat{p}_{(C_k,k)} = \frac{1}{N_k} \sum_{i \in G_k} I(y_i = C_k)$  (proportion of correct class items). For binary classification we can simply say  $\hat{p}_k$ .

There are three types of error: misclassification, Gini index and cross-entropy.

- Misclassification Error:  $1 \hat{p}_k$ . Just proportion of the wrong assignment.
- Gini Index:  $2\hat{p}_k(1-\hat{p}_k)$ .
- Cross-entropy:  $-\hat{p}_k \log(\hat{p}_k) (1 \hat{p}_k) \log(1 \hat{p}_k)$

ps. rpart uses Gini index to measure error.

### Out-of-sample Analysis

Fitting the model and getting good results is fine. But, if it cannot predict response values outside the training data, then your model overfits.

```
## In sample prediction classification results
titanic_in_sample <- predict(titanic_model)</pre>
print(head(titanic_in_sample))
##
           died survived
## 1 0.06358382 0.9364162
## 2 0.06358382 0.9364162
## 3 0.83690987 0.1630901
## 4 0.06358382 0.9364162
## 5 0.83690987 0.1630901
## 6 0.83690987 0.1630901
in_sample_prediction <-
cbind(
   titanic_in_sample %>% tbl_df %>%
        transmute(survived predict = ifelse(survived >= 0.5,1,0)),
   titanic_train %>% tbl_df %>%
        transmute(survived_actual = ifelse(survived == "survived",1,0))
) %>%
mutate(correct_class = (survived_predict == survived_actual)) %>%
group_by(correct_class) %>%
summarise(count=n(),percentage=n()/nrow(.))
print(in_sample_prediction)
## # A tibble: 2 x 3
##
     correct_class count percentage
##
             <lgl> <int>
## 1
             FALSE
                     146 0.1843434
## 2
              TRUE
                     646 0.8156566
titanic test <- titanic data %% filter(train test=="test") %>% select(-train test)
titanic_predict <- predict(titanic_model,newdata=titanic_test)</pre>
print(head(titanic_predict))
           died survived
## 1 0.0000000 1.0000000
## 2 0.06358382 0.9364162
## 3 0.83690987 0.1630901
## 4 0.83690987 0.1630901
## 5 0.83690987 0.1630901
## 6 0.06358382 0.9364162
```

```
out_of_sample_prediction <-</pre>
cbind(
   titanic predict %>% tbl df %>%
        transmute(survived_predict = ifelse(survived >= 0.5,1,0)),
   titanic test %>% tbl df %>%
        transmute(survived_actual = ifelse(survived == "survived",1,0))
) %>%
mutate(correct_class = (survived_predict == survived_actual)) %>%
group by(correct class) %>%
summarise(count=n(),percentage=n()/nrow(.))
print(out_of_sample_prediction)
## # A tibble: 2 x 3
##
    correct_class count percentage
##
            <lgl> <int>
## 1
           FALSE
                      56 0.2204724
                     198 0.7795276
## 2
             TRUE
```

#### **Model Parameters**

You can improve the model with these extra properties.

```
rpart.control(
    minsplit = 20, #Min # of items that should be in a node to do a split
    minbucket = round(minsplit/3), #Minimum number of items in a final node
    cp = 0.01, #Complexity parameter (min improvement to generate a split)
    maxcompete = 4, #Not related to model. Some printout for analyses
    maxsurrogate = 5, #Used to deal with missing values
    usesurrogate = 2, #Used to deal with missing values
    xval = 10, #Number of cross validations
    surrogatestyle = 0, #Used to deal with missing values
    maxdepth = 30 #Tree depth
)
```

# Comparison with Logistic Regression

```
print(titanic_logit_in_sample_prediction)
## # A tibble: 2 x 3
##
     correct_class count percentage
             <lgl> <int>
                   169 0.2133838
## 1
             FALSE
              TRUE
                     623 0.7866162
## 2
titanic_logit_out_of_sample <- predict(titanic_logit_model,newdata=titanic_test,type="response")
titanic_logit_out_of_sample_prediction <-</pre>
data.frame(out of sample=(titanic logit out of sample >= 0.5)*1,
            actual=(titanic_test$survived == "survived")*1) %>%
            mutate(correct_class= (out_of_sample == actual)) %>%
            group_by(correct_class) %>%
            summarise(count=n(),percentage=n()/nrow(.))
print(titanic_logit_out_of_sample_prediction)
## # A tibble: 2 x 3
##
     correct_class count percentage
##
             <lgl> <int>
## 1
             FALSE
                      59 0.2322835
## 2
              TRUE
                   195 0.7677165
titanic_probit_in_sample <- predict(titanic_probit_model,type="response")</pre>
titanic probit in sample prediction <-
data.frame(in_sample=(titanic_probit_in_sample >= 0.5)*1,
            actual=(titanic train$survived == "survived")*1) %>%
            mutate(correct_class= (in_sample == actual)) %>%
            group_by(correct_class) %>%
            summarise(count=n(),percentage=n()/nrow(.))
print(titanic_probit_in_sample_prediction)
## # A tibble: 2 x 3
     correct_class count percentage
##
##
             <lgl> <int>
                     166
                           0.209596
## 1
             FALSE
## 2
              TRUE
                     626
                           0.790404
titanic_probit_out_of_sample <- predict(titanic_probit_model,newdata=titanic_test,type="response")
titanic_probit_out_of_sample_prediction <-</pre>
data.frame(out_of_sample=(titanic_probit_out_of_sample >= 0.5)*1,
            actual=(titanic test$survived == "survived")*1) %>%
            mutate(correct_class= (out_of_sample == actual)) %>%
            group_by(correct_class) %>%
            summarise(count=n(),percentage=n()/nrow(.))
print(titanic_probit_out_of_sample_prediction)
```

```
## # A tibble: 2 x 3
## correct_class count percentage
## <lg1> <int> <db1>
## 1 FALSE 60 0.2362205
## 2 TRUE 194 0.7637795
```

### Benchmarking

Let's see all analyses together. Keep in mind that we did not do any external cross-validation (it would be good exercise).

```
complete_benchmark <-</pre>
data.frame(
   model = c("CART", "Logistic Reg. - Logit Link",
            "Logistic Reg. - Probit Link"),
    in_sample_accuracy = c(
        in_sample_prediction %>%
            filter(correct_class) %>%
            transmute(round(percentage,4)) %>%
            unlist(),
        titanic_logit_in_sample_prediction %>%
            filter(correct_class) %>%
            transmute(round(percentage,4)) %>%
            unlist(),
        titanic_probit_in_sample_prediction %>%
            filter(correct class) %>%
            transmute(round(percentage,4)) %>%
            unlist()
   ),
    out of sample accuracy = c(
        out_of_sample_prediction %>%
            filter(correct_class) %>%
            transmute(round(percentage,4)) %>%
            unlist(),
        titanic_logit_out_of_sample_prediction %>%
            filter(correct_class) %>%
            transmute(round(percentage,4)) %>%
            unlist(),
        titanic_probit_out_of_sample_prediction %>%
            filter(correct_class) %>%
            transmute(round(percentage,4)) %>%
            unlist()
   )
   )
print(complete_benchmark)
```

# References

| • | These lecture n | otes were initially | v used at Bogazici | University | Engineering | Management | Master Program. |
|---|-----------------|---------------------|--------------------|------------|-------------|------------|-----------------|
|---|-----------------|---------------------|--------------------|------------|-------------|------------|-----------------|